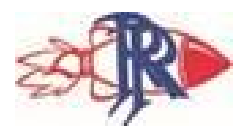

Escuela Rhoads

## Aprendizaje en línea para 4to Grado

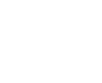

## semana del 4 al 8 de mayo

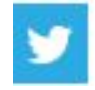

@RhoadsRockets

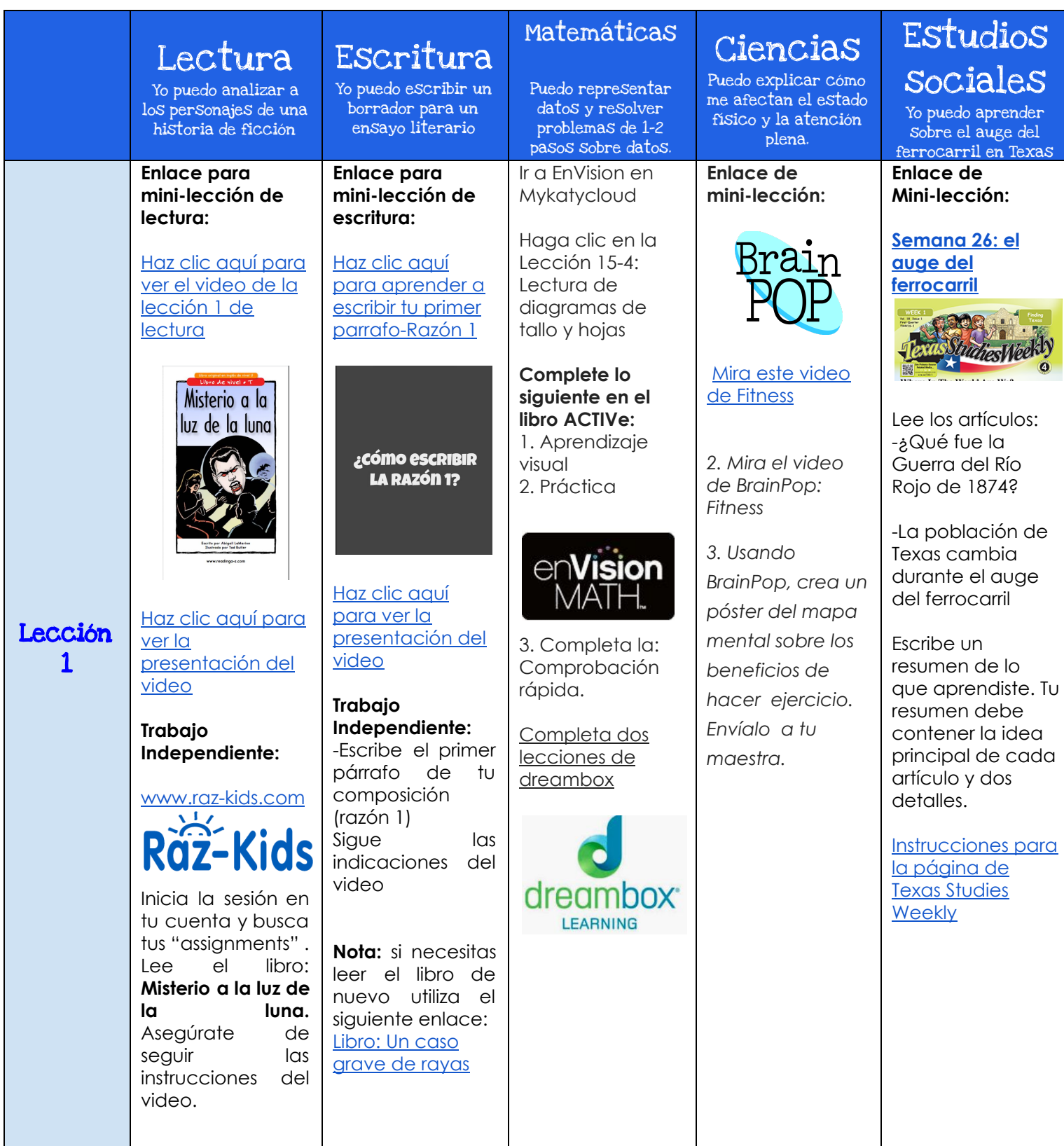

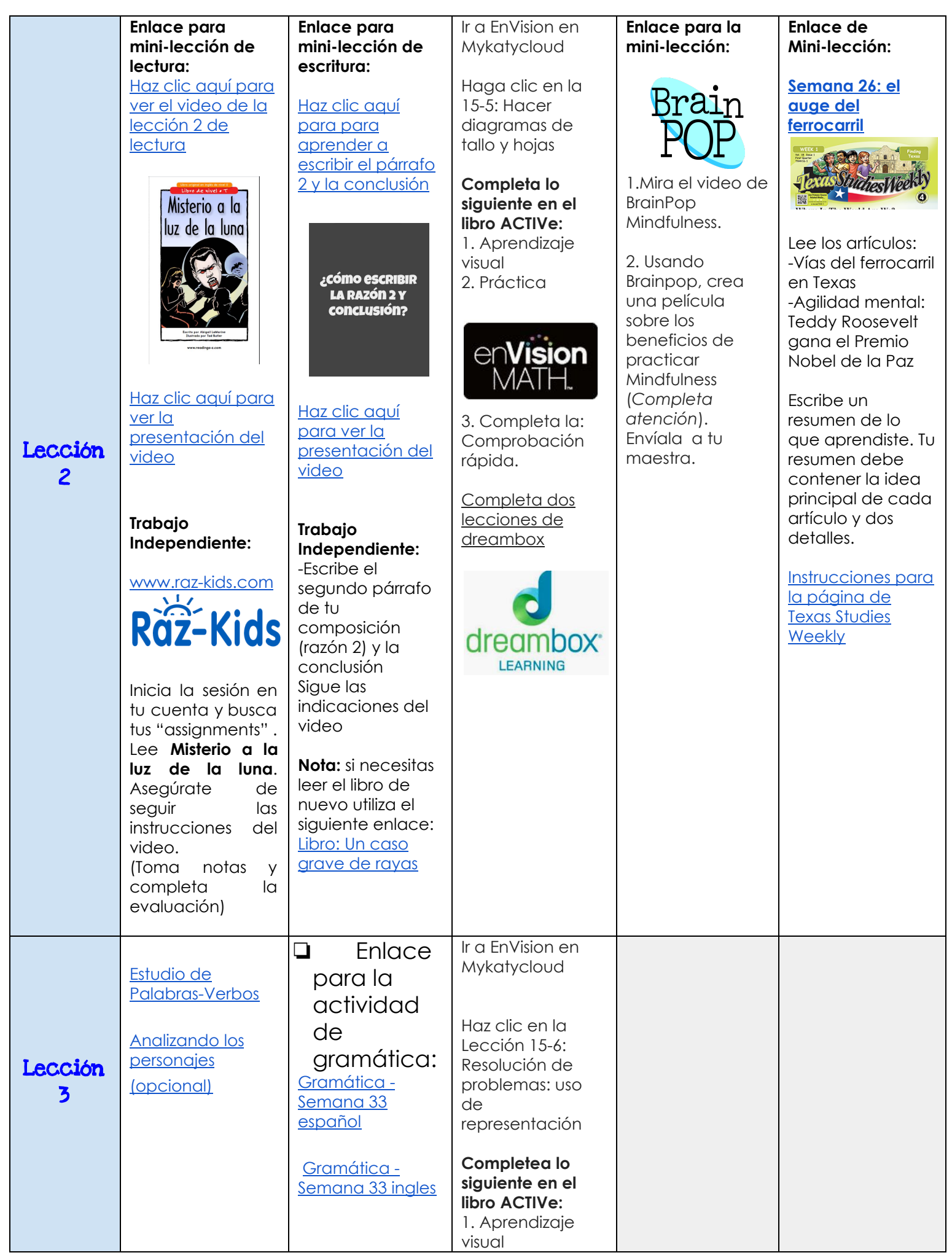

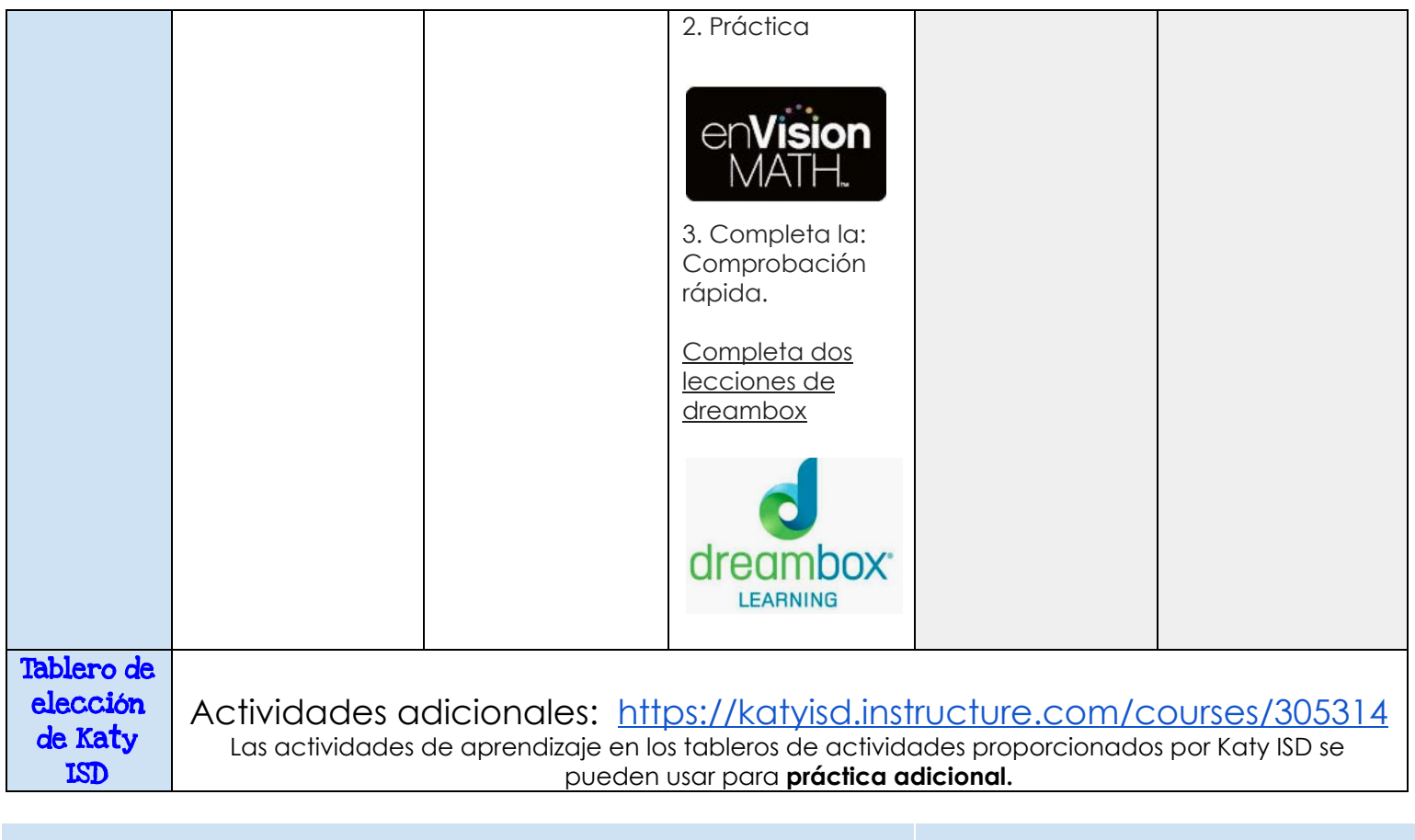

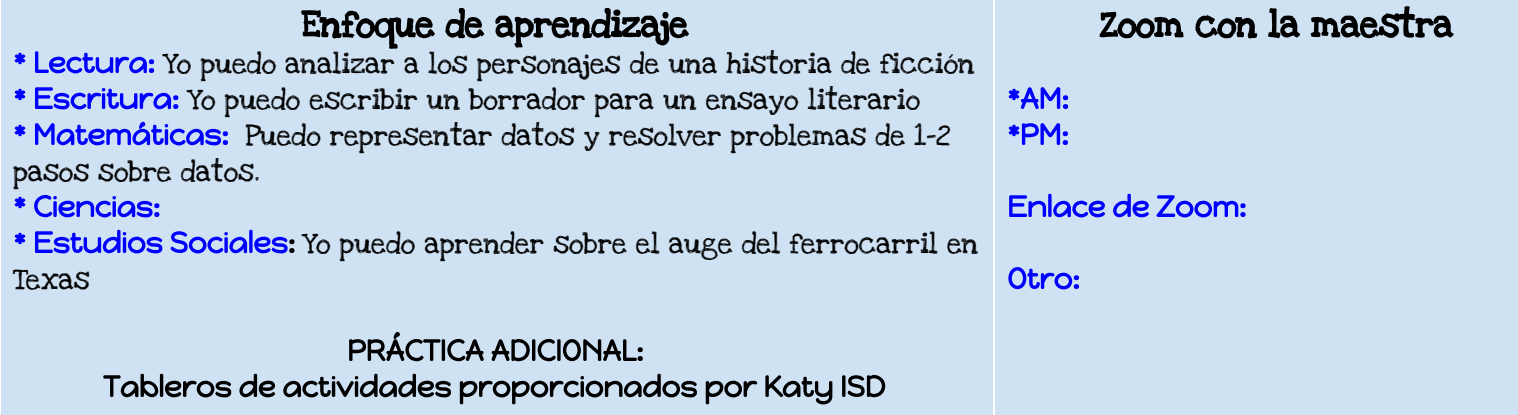